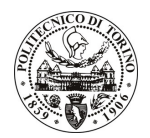

# **POLITECNICO DI TORINO**

## Avviso di procedura per il conferimento di un incarico individuale di collaborazione occasionale presso il Dipartimento di Progettazione Architettonica e di Disegno Industriale per lo svolgimento di attività di "ARCHITECTURE AND PLACES: LOCAL LANDSCAPE VALORISATION BETWEEN IDENTITY DEVELOPMENT AND PROMOTION. From "Parish Maps" to "Territorial Brands". Workpackage 3: RESEARCH WEB PORTAL WP"

## cod. 249/10/CC

# Il Responsabile del Servizio Risorse Umane e Organizzazione

## **Avvisa**

**Art. 1 Oggetto** 

È indetta una procedura di valutazione comparativa per l'affidamento temporaneo di un incarico individuale di collaborazione occasionale a personale esterno di particolare e comprovata specializzazione universitaria presso il Dipartimento di Progettazione Architettonica e di Disegno Industriale per lo svolgimento di attività di "ARCHITECTURE AND PLACES: LOCAL LANDSCAPE VALORISATION BETWEEN IDENTITY DEVELOPMENT AND PROMOTION. From "Parish Maps" to "Territorial Brands". Workpackage 3: RESEARCH WEB PORTAL WP".

In particolare l'attività prevede:

Realizzazione di uno strumento web adatto alle esigenze del progetto di ricerca. Un sito web "fisso" che contiene una descrizione dell'oggetto della ricerca, delle articolazioni del progetto e dei partecipanti (in modo che funzioni anche come da "biglietto da visita" verso l'esterno) affiancato a una piattaforma per la discussione all'interno e all'esterno del gruppo (realizzata con la tecnica di un blog). Occorre da un lato utilizzare la struttura grafica già predefinita dal progetto e dall'altro lato integrare il logo e l'immagine coordinata del progetto, già esistenti. È inoltre richiesta una assistenza saltuaria nel corso del progetto per cambiamenti, aggiornamenti, integrazioni che potrebbero essere necessari con lo sviluppo del progetto.

Le competenze professionali richieste sono:

- comprovata esperienza nello sviluppo e nella realizzazione di strumenti web (relativamente a esigenze diverse formulate dal cliente);
- comprovata esperienza nell'adattamento di una grafica esistente, nell'applicazione a strumenti web di una immagine coordinata;
- comprovata esperienza nell'uso di strumenti del web 2.0 e di programmi grafici (come la Suite di Adobe) e programmi di renderizzazione (3D-Studio Max, Mental Ray, Accu-Render) con attitudine all'integrazione di elementi elaborati con programmi diversi;
- formazione in architettura e esperienza lavorativa nel settore della progettazione architettonica (ai fini della comprensione dei contenuti del progetto di ricerca);

buona conoscenza di tre lingue in ambito UE per la realizzazione di navigazione e contenuti multilingue. Modalità di realizzazione:

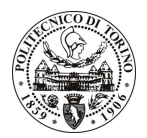

# **POLITECNICO DI TORINO**

I responsabili di riferimento sono il Responsabile scientifico del progetto di ricerca e il Capogruppo del Workpackage 3 dedicato alla presenza sul web del progetto (elaborazione e risultati). Oltre che con i responsabili di riferimento, la realizzazione si svolgerà in contatto con il gruppo dei tre assegnisti di ricerca impegnati in Archi.pla e trasversali a tutti i workpackages (WP) in cui è articolato il progetto. Il comitato dei WP leaders avrà un ruolo consultivo durante tutta la fase di realizzazione.

La durata dell'incarico sarà pari a 2 mesi e il compenso lordo complessivo è pari a € 1.200,00.

Luogo della prestazione sarà il Politecnico di Torino, Facoltà di Architettura, Sede Castello del Valentino, Viale Mattioli, 39, Torino.

### **Art. 2 Reauisiti**

Per la partecipazione alla procedura di valutazione comparativa è richiesto uno dei seguenti titoli di studio:

- Laurea specialistica o magistrale nelle seguenti classi: 4/S (Architettura e Ingegneria Edile);
- Laurea in Ingegneria Edile-Architettura, conseguita ai sensi degli ordinamenti didattici antecedenti il D.M. 509/1999, o titolo universitario straniero equivalente.

## **Art. 3**

### Domanda e termine di presentazione

La domanda di partecipazione va presentata in carta semplice al Servizio Risorse Umane e Organizzazione -Ufficio Personale non strutturato ed elaborazione dati - negli orari 10.00-13.00, e 14.00-16.00, ovvero inviata tramite fax, allegando copia di un documento di riconoscimento in corso di validità, al n. 0115645919, entro le ore 16.00 del giorno 28.12.2010 La data di arrivo sarà comprovata dal timbro a calendario apposto dall'ufficio. Non saranno ritenute valide le domande pervenute oltre il suddetto termine.

La domanda deve essere corredata dal curriculum vitae, contenente dettagliata descrizione in merito a studi ed esperienze professionali maturate, nonché ogni altra informazione che il candidato ritenga utile ai fini della valutazione, in relazione al profilo professionale richiesto.

#### **Art. 4 Selezione**

La Commissione procederà a valutare comparativamente i curricula presentati dai candidati ed allo svolgimento di un colloguio che si terrà in data 17.1.2011 alle ore 12.30, presso il Dipartimento di Progettazione Architettonica e di Disegno Industriale - Viale Mattioli, 39 - Torino.

I criteri di valutazione sono predeterminati dalla stessa Commissione.

Al termine dei lavori la Commissione redige un verbale in cui dà conto delle operazioni svolte e delle valutazioni espresse nei confronti dei candidati.

L'esito della procedura valutativa verrà pubblicato sul sito web all'indirizzo www.swa.polito.it/services/concorsi/

#### **Art. 5 Contratto**

Il candidato dichiarato idoneo sarà invitato a stipulare un contratto di collaborazione occasionale e si obbligherà a fornire la propria collaborazione in forma autonoma e senza vincolo di subordinazione.

La mancata presentazione alla stipula determina la decadenza del diritto alla stipula stessa.

#### **Art. 6** Stipula del contratto: controllo preventivo di legittimità

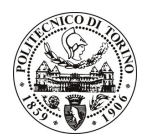

# POLITECNICO DI TORINO

L'efficacia del contratto che verrà stipulato a seguito della procedura in oggetto è subordinata all'esito positivo del controllo preventivo di legittimità da parte della Corte dei Conti, ai sensi dell'art. 3, comma 1, lettera f bis della L. 20/94.

#### **Art. 7** Norme di salvaguardia e tutela della Privacy

Per quanto non espressamente previsto dal presente bando saranno applicate, in quanto compatibili, le norme di legge in materia concorsuale.

I dati personali trasmessi dai candidati con la domanda di partecipazione alla selezione, ai sensi del D.Lgs. 196/03, saranno trattati per le finalità di gestione della procedura di valutazione comparativa.

Torino, 23.12.2010

> IL RESPONSABILE DEL SERVIZIO RISORSE UMANE E ORGANIZZAZIONE (Paola Vigliani) F.to P. VIGLIANI